# **Technical notes and instructions on using data spreadsheet**

# **Technical notes**

*This appendix provides more detail about the data used in this analysis. It also offers guidance on how to interpret the data in the downloadable state spreadsheets.*

### *Window of data for pass rates*

Nearly all states provided two sets of data: one that aggregated data across a three-year window (September 2015 through August 2018, unless otherwise noted in the state's dashboard Data Notes), and one that captured a single year of data from September 2017 through August 2018. The dashboards and analysis relied on the three-year set of data whenever available. The single year of data can be provided upon request.

For states that received pass rate data from ETS, the three-year window captures all test takers who made their first attempt during the three-year window. It is possible that test takers could first take the test during the three-year window and then ultimately pass the test after that period; they would appear as people who took but did not pass the test in the data. A test taker who initially took the test prior to the three-year window and then passed the test during the three-year window would not be included.

For states that received pass rate data from Pearson, the three-year window captures all test takers who made any attempt during the three-year window. Therefore, a test taker who first took the test prior to the window and then passed it during the window would be included in "best-attempt pass rates" but not "first-attempt pass rates."

#### *Addressing missing data due to small numbers of test takers of color*

In addition to aggregated data for all test takers, states were asked to report pass rates by race/ethnicity along the following categories: "White, non-Hispanic test takers" and "All test takers who do not identify as White, non-Hispanic," broad aggregations designed to minimize the loss of data due to small numbers of test takers in more discretely identified racial and ethnic groups.

However, ETS reported data organized into the following categories: White, Two or more races, No response, and All other ethnicities. For these dashboards, NCTQ combined "Two or more races" and "All other ethnicities" into one category: "Test takers of color."

In the instances where one of these sub-categories included too few test takers to report pass rates (e.g., there were three test takers, and no pass rate data was reported), all test takers in that subcategory were removed from the total.

In the following example, the data for "All other ethnicities" is entirely excluded from the total because including the two test takers without data on whether or not they passed the test could result in under reporting the pass rate.

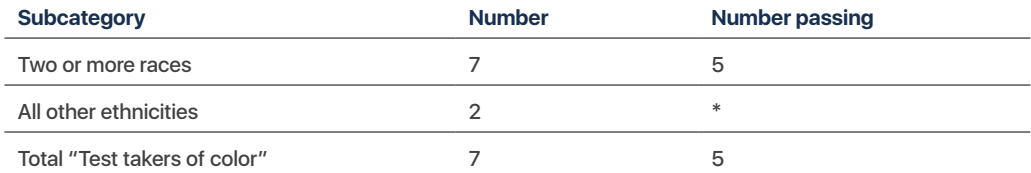

More information about insufficient data in specific states is available upon request.

## *Calculating percentage of Pell grant recipients*

Data on the proportion of Pell grant recipients at an institution was drawn from the IPEDS database. Data on the proportion of undergraduate students who received Pell grants at the institution was drawn for the academic years 2015-2016 through 2017-2018 and was averaged across years. On average for the time period of interest, 35.3% of undergraduate students received Pell grants (based on data from [https://nces.ed.gov/ipeds/TrendGenerator/app/](https://nces.ed.gov/ipeds/TrendGenerator/app/answer/8/35) [answer/8/35](https://nces.ed.gov/ipeds/TrendGenerator/app/answer/8/35)). For that reason, institutions are grouped by  $35\%$  or fewer undergraduates receiving Pell grants and 36% or more receiving Pell grants.

More precise data on the proportion of students at an institution who received Pell grants is available in the downloadable state spreadsheets.

### *Data on number of attempts*

States were asked to provide data on the number of times test takers took the test (or each subtest). In any test that had subtests, the data was provided at the subtest level, because test takers can retake individual subtests after they take all sections of the test originally.

ETS provided states with mutually exclusive categories for number of attempts (e.g., the number of test takers who took the test *only* once, the number who took the test *only* twice, and so on). Pearson did not provide states with mutually exclusive categories (e.g., Pearson provided data on the number of test takers who took the test *at least* once, *at least* twice, *at least* three times, and so on). In the data provided by Pearson, it was not clear that the "4+ attempts" category counted test takers only once; test takers may have been counted once for each subsequent attempt. States providing data from Pearson were asked to clarify this information with Pearson to ensure that test takers are not double counted in the 4+ attempts category.

The data in the downloadable spreadsheet includes the total number of test takers, walkaway rates, and the proportion of test takers who took the test three or more times. More detailed data (i.e., the number of test takers who took the test once, twice, three times, or four or more times) is available upon request from NCTQ.

### *Calculating walk-away rates*

To determine the "walk-away rate," NCTQ first calculated how many people fail on the first attempt (all people who take the test the first time minus those who pass on their first attempt). We then calculate how many people fail the test and do not retake it (the number who take the test only once, based on data on the number of attempts, minus the number who pass on their first attempt). To calculate the "walk-away rate," or the proportion of test takers who fail the test on their first attempt and do not retake it, we divide the number of test takers who fail the test and do not retake it by the total number who failed on the first attempt. While this calculation is imperfect (because test takers may choose to retake the test after the three-year window and because some states offer alternative means to demonstrate content knowledge besides a licensure test), it offers an approximation of the proportion of aspiring teachers who leave the pathway into the classroom at this point.

In some cases, states provided data on number of test takers and first-attempt pass rates in two different spreadsheets: the spreadsheet on first-time pass rates and on number of attempts; in the cases that these differed (generally only by a small amount), walk-away rates are based on data from the "number of attempts" spreadsheet.

In addition, ETS provided data on the number of attempts during the three-year window for which data was requested. For some states, Pearson provided data on the number of attempts across the lifespan of the licensure test, rather than for the specific three-year window. When data on number of attempts was not limited to the three-year window that aligns with pass rate data, "walk-away rates" cannot be calculated.

#### *Out of state institutions*

In the rare instances that states reported pass rate data that labeled some institutions as out of state, those institutions were omitted from institution-level analysis for the state.

#### *How to create additional graphs and calculations*

Several graphs were included in the *Driven by Data* report but not the dashboards. However, these can be created based on data from the downloadable spreadsheet. NCTQ can also provide these graphs for any state upon request. The following notes indicate where to find the relevant data in the downloadable spreadsheet:

*How to create the "Number of test takers of color passing/failing graph"*

- Identify the test or subtest of interest.
- Determine whether you want to use "first-attempt" or "best-attempt" data. In the report, the example graph uses "best-attempt" pass rate data because this represents the number of test takers who would ultimately be eligible for a license.
- Using data from the relevant "pass rate, test takers of color" and "# of test takers of color," calculate the number of test takers of color who passed the test and the number who did not pass the test. Use these to create a stacked column graph.

### *How to create the "pass rates by subtest" graph*

- Determine whether you want to use "first-attempt" or "best-attempt" data. In the report, the example graph uses "first-attempt" pass rate data because this may offer a good proxy of the preparation test takers receive in advance of their licensure test.
- Under each subtest, look for the relevant "first-attempt pass rate" or "best-attempt pass rate" for each institution. Use these to create a clustered column graph.

# **Interpreting the downloadable spreadsheet**

The downloadable spreadsheet (available for each state that has a data dashboard) has a tremendous amount of information about institutional characteristics, number of test takers, pass rates on all subtests, and number of attempts.

All states have the tab titled "Downloadable IHE pass rates," which reports first-attempt and best-attempt pass rate data. Most states also have the tab titled "Downloadable IHE attempts," which has data on the number of times test takers took the test, as well as walkaway rates. This second tab may be missing if the state was not able to provide this data.

An institution will be listed in multiple rows to allow for filtering based on subtest, category of test takers, and other features.

A few notes about what is included in the "Institution" column:

- Most of the institutions listed are four-year institutions of higher education.
- If the state provided pass rate data for the state's department of education (generally provided by states using ETS tests to convey pass rates for all test takers in the state), that department of education is also listed in the "institution" column.
- If the state provided pass rate data for test takers not affiliated with an institution, those are generally categorized as "Unaffiliated," "N/A," or with similar labels.
- The list of institutions reflects the full list provided by the state. Unless the state only provided data on teacher candidates rather than on all test takers, the list often includes some institutions that do not house preparation programs such as community colleges (for more on this, see  $\Delta$ ppendix D).
- The list of institutions may also include some programs that are not institutions (such as non-institution based alternative certification programs).

The following list provides the column headings from the spreadsheet, as well as brief explanations for some of the headings. Based on the nature of the licensure test(s) used in the state (e.g., the number of subtests), some columns may not have information. Please do not hesitate to reach out to NCTQ with any questions regarding how to use these data fields.

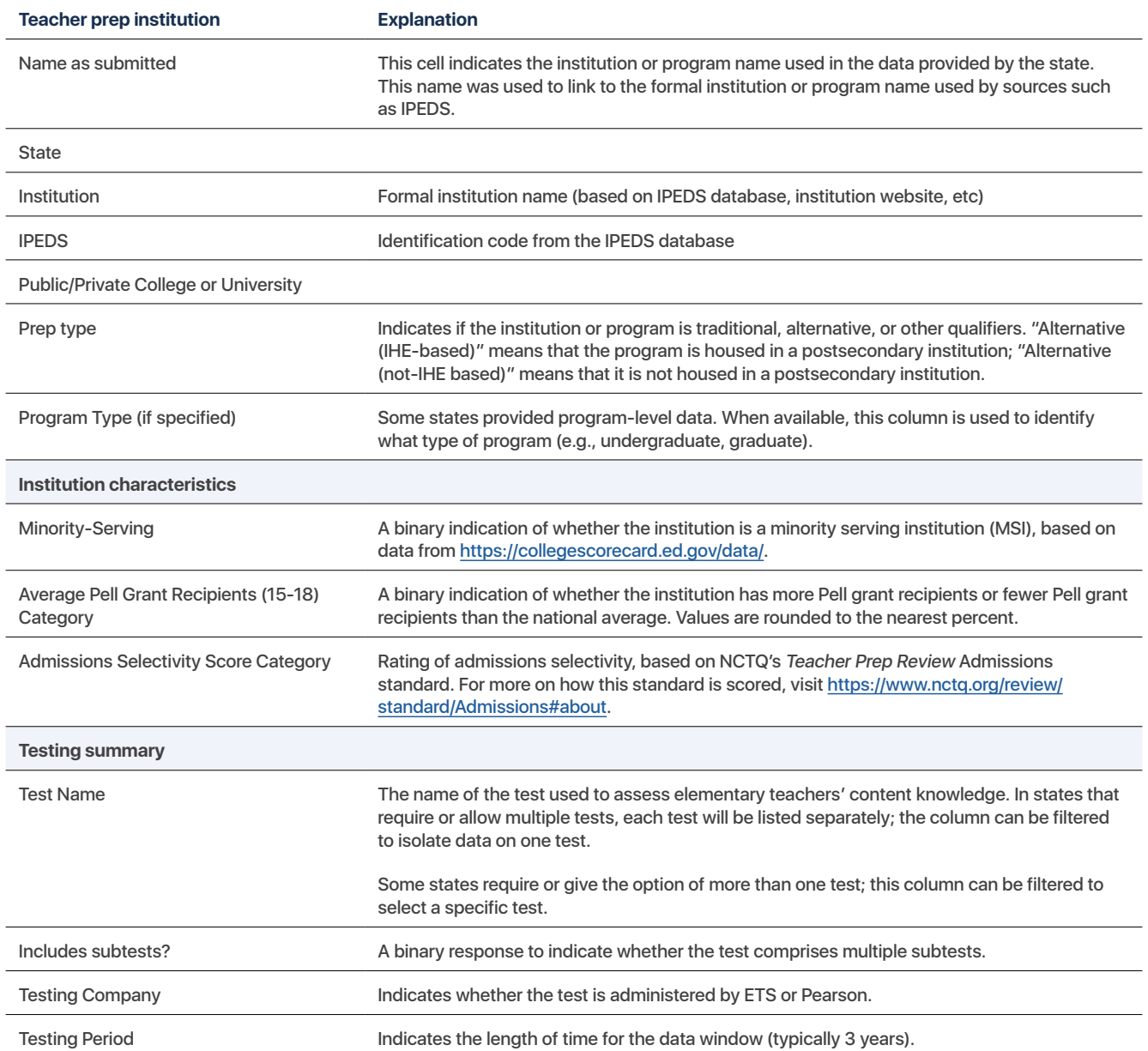

# **First tab: Downloadable IHE Pass Rates**

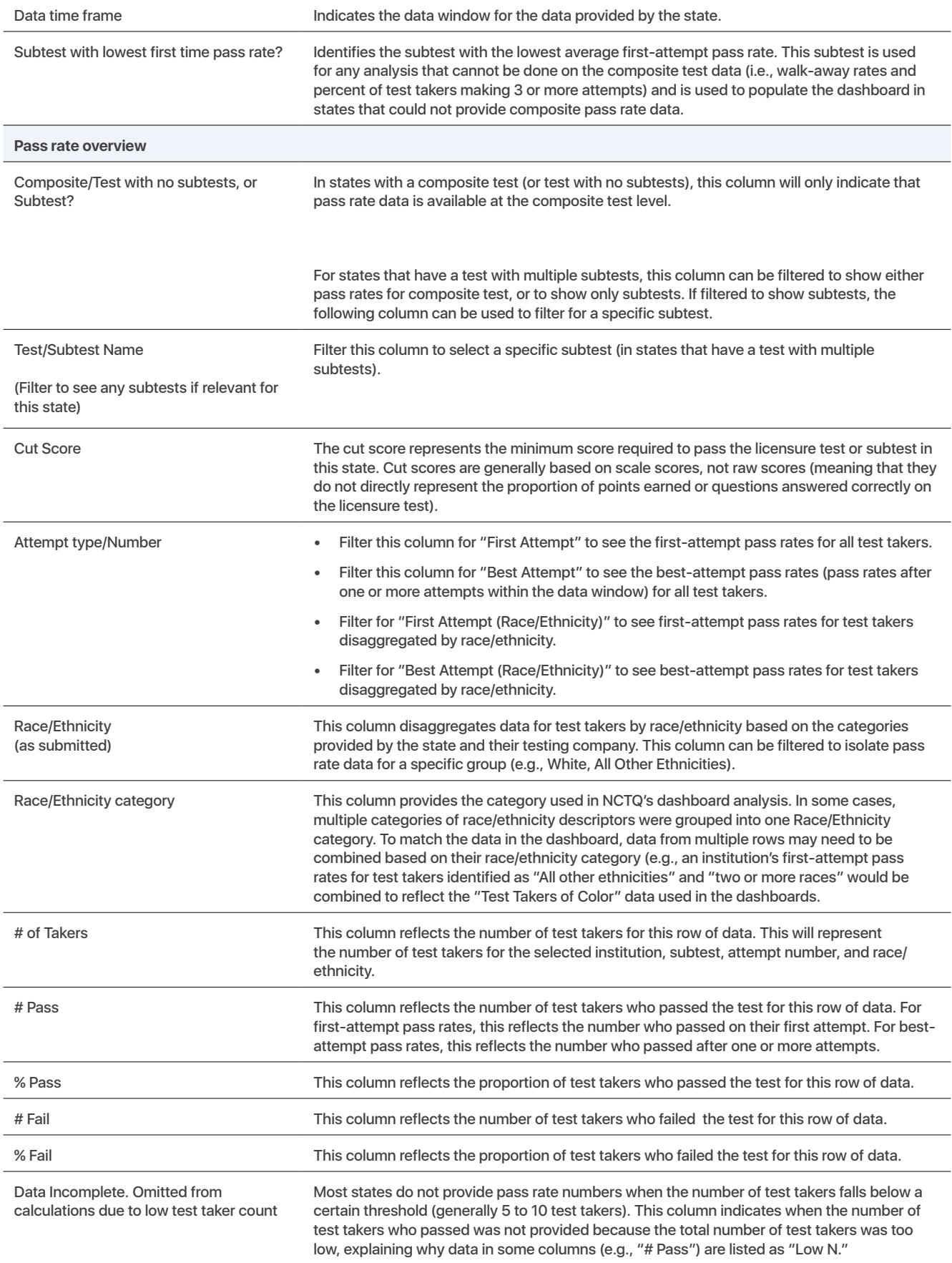

# **Second Tab: Downloadable IHE Attempts**

Note that the columns under "Teacher Prep Institution," "Institution Characteristics," and "Test Summary" are identical to the previous tab. These explanations are not repeated below.

Note that some states that provided data from Pearson provided data on the number of attempts across the lifespan of the test, rather than the three-year data window requested. When this is the case, this is indicated in the "Testing Period" column under the "Test Summary" section.

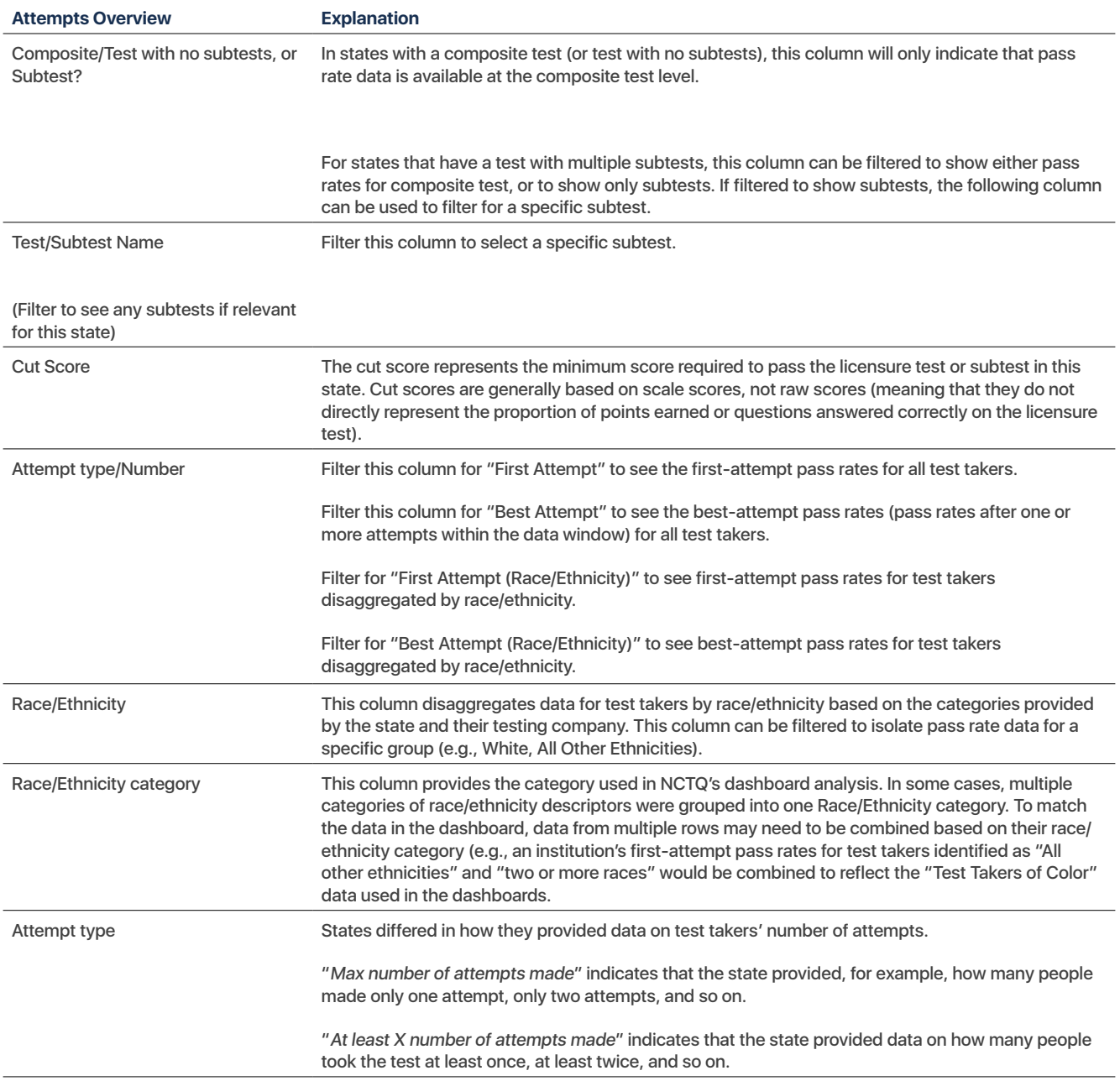

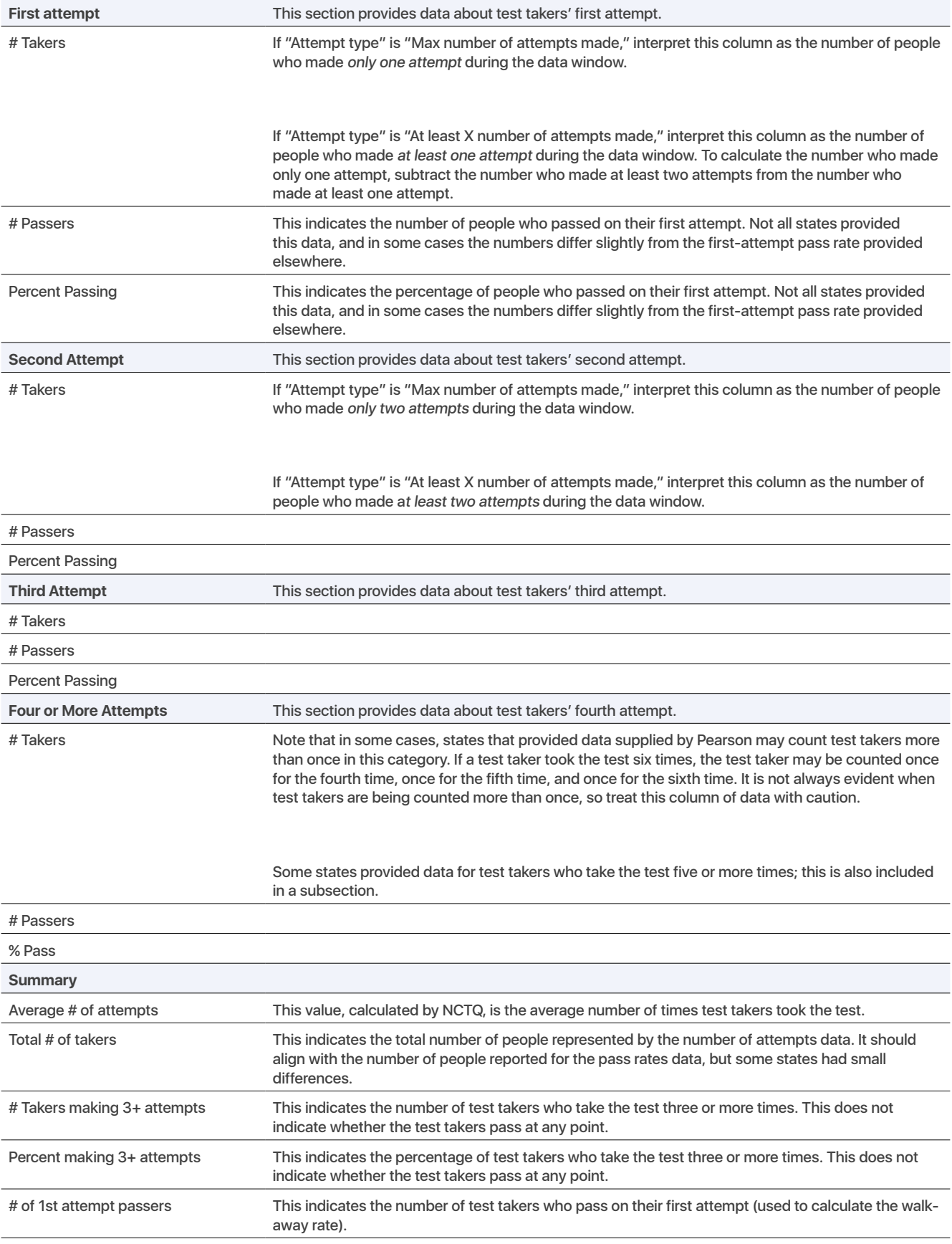

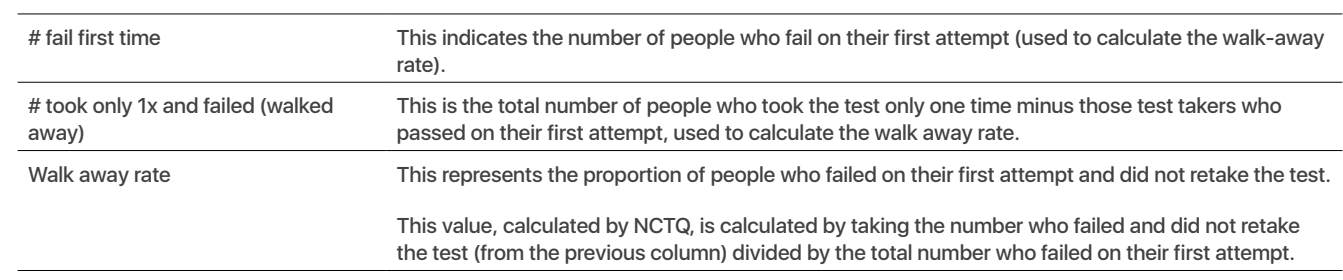

If you have any questions about this information, or want any data not included in the spreadsheets, please contact Hannah Putman, [hputman@nctq.org.](mailto:hputman@nctq.org)